### *Lists that Talk*

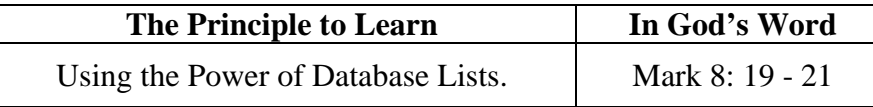

**Preclass** 

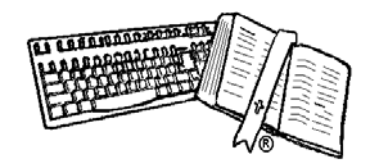

- Review the goals of ComputiVerse
- Review the Class Tips
- Review the Gospel Message

**Process** 

Include the steps of the gospel throughout the lesson; so while student attention is fresh, the real lesson is being planted.

Begin with prayer.

We'd **Choke Our Computer** if we tried to list all the things we make lists of. Whether we're young or old, boy or girl, at school church or home we can't seem to live without lists. Did you know there are lists that talk? There are lists that tell us some things very important to us.

Plain old everyday lists we make have items like:

- 1. Pick up Debbie after band practice.
- 2. Meet Dean at the malt shop.
- 3. History test next Thursday.
- 4. Almost out of nail polish
- 5. Buy a flower for mom.
- 6. Thank dad for fixing my bike.
- 7. Check out Bob's new catchers mitt.

Then we get a bit jazzier by putting some of the items on the list in date order.

You're really cool when you make your list with little lists inside it. We call them outlines. Computers even help us with these, by keeping track of all the numbers and indentations etc. A list that looks like an outline might be:

- A. Things I like about my mom
	- a. She cooks good
	- b. She makes my clothes smell nice
	- c. She's good at hugging.
- B. Things I like about my dad
	- a. He takes me fishing
	- b. He fixes lots of things around the house

# c. He really digs mom

- C. Things I like about my baby sister
	- a. (You gotta be kidding!!)

The real power of lists comes when you arrange the information in each "row" of your list. Your coin collection list should be listed with each coin's description in a consistent sequence. For instance, "coin", "year", "mint", "condition". Now your list would look like:

- 1. Nickel, 1998, Denver, good
- 2. Quarter, 1986, Phili, very good
- 3. Nickel, 1943 Phili, poor
- 4. Nickel, 2000, Denver, very good
- 5.

Now think of the "coin" as a column, "year" as another col umn etc. This list is called a "database" because the sequence of the coins can be changed so all the nickels are listed together, or the year column can be sorted so the list would show your coin collection in date order.

**Using a database is a lot like making cookies**…<grin>… it really is! After mom lets you stamp out all the cookies, there is dough left. Well, use your imagination as to how to use the leftover dough. Some people would say crunch it all together roll it out and make more cookies. I'd experiment to see if I could make a 3 foot long cookie or a face that has the beautiful appearance of me.

#### **Another use of "leftovers":**

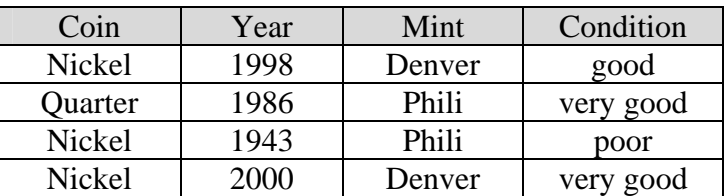

Let's say I made a database of everyone in my class and noted all the ones that had attended our Electric Mousetrap Funday and the Peanut Butter Pitch Party Then looking at the list I notice that Benny Tam didn't come to either one, I'd visit Benny and find out he had some neat ideas for more fun get-togethers but doesn't have any transportation. Where some would consider Benny a leftover, I can now consider him to be a valuable resource for our activities.

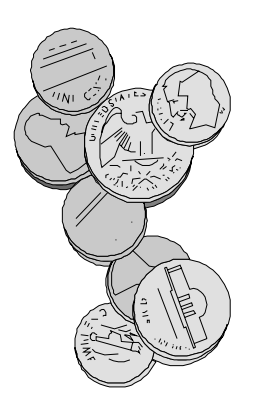

"*How is it ye do not understand*" was the Lord's question to his disciples having witnessed the two miracle catering events in Mark 6 and 8. The interesting thing is He used a database list to frame the question.

 In Mark 8: 19, and again in vs. 20 He asks the same question about the two events. He doesn't ask how many people were fed, or how much He started with, but "*…how many baskets full of fragments took ye up?"* When telling the story (actual historic event) we concentrate on the fish and loaves and the quantity of people, He concentrates on the leftovers.

 We should assume then, that in God's plan and actions there are actually no leftovers, but all has great purpose.

 Our churches work very hard at building computer databases for mailing newsletters, and birthday cards, and tracking Sunday School attendance, but

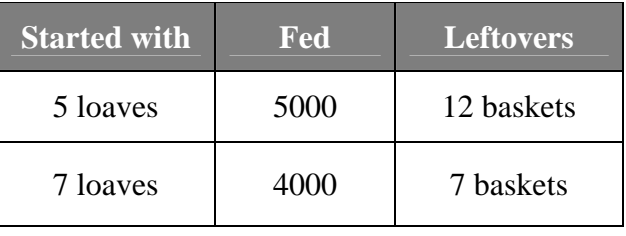

that's really only the tip of the iceberg of computer uses around the church. When we make a list of everyone in a Sunday School class or any other group, look beyond the

obvious selections of people or things in the list. Look for the leftover things and people for that is the real profit in our stewardship of those resources God has given to us to use wisely.  $\oplus$ 

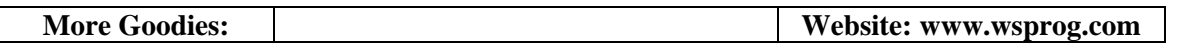

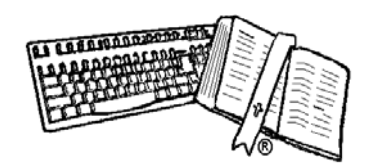

## *Robot Database Detective*

[Theme: Sorting special lists called Databases tells us interesting things.]

Pretend you own a factory that makes and sells rockets and robots… the toy variety. The new employee in shipping reports that last month he shipped 3 robots to California, 11 rockets to Florida, 2 rockets to Florida, 1 robot to California, 6 rockets to Georgia, and 24 robots to Arizona.

It's not a very helpful report is it? Why not shape the report into a list, like a telephone book. If you're careful you can make 3 up and down rows called **columns**. You'll help the new kind of report make more sense if you put the quantity of each order in the first column. Next to each quantity put whether it was robots or rockets. And next to that, what state they were shipped to. Now your report looks like a list like I've started:

## Let's play detective by asking some questions...

How many rockets were sold? How many robots were sold?

Viewing the map, can you list what was sold in California? Can you then do the same with

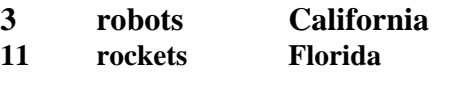

Arizona? Then with Florida, and last with Georgia?

Draw a circle around where all the rockets were sold. Now draw a circle around where all the robots were sold.

What would happen if we stored all the robots we made in a warehouse in California? Rockets in Florida?

Why do you suppose most of the rockets were sold in Florida? Computer lists don't actually speak words, but the do tell us lots of very important things.

What things at home could you make a database list of? Could you make a helpful list for someone at your church or your school?

It's extremely important we not be selfish with what we learn to do on the4 computer. God blesses us more when we use His blessings to help others to know and love Him.  $\Theta$ 

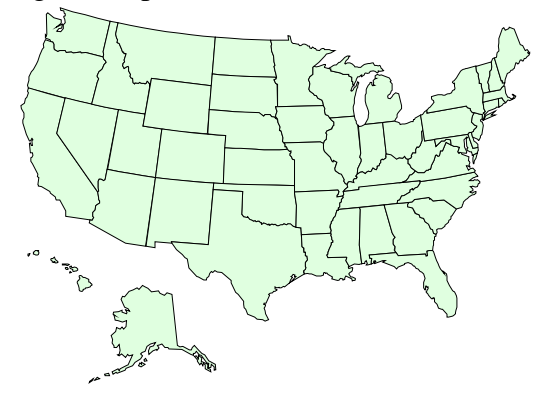

#### *List Listening - Friends Fun*  **[Theme: Lists often tell us far more than what our eyes first see. ]**

With or without computer help, none of us can function without using a list of some sort. Most often, lists tell us more than what our eyes first see. We'll look at just a few then have you create your own, to play detective with. The Bible has some great lists to start with.

The most famous of any list is the 10 commandments in Exodus 20:3-17. Fill in the blanks and then discover something fascinating.

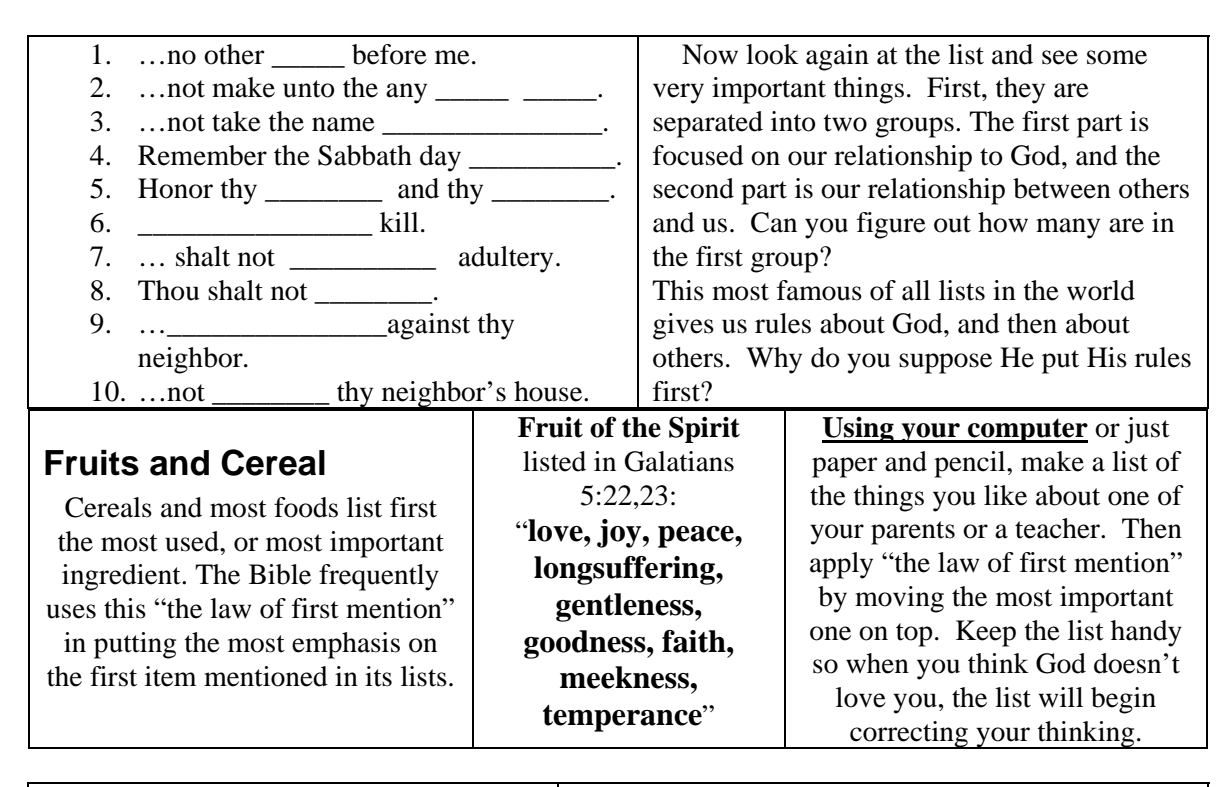

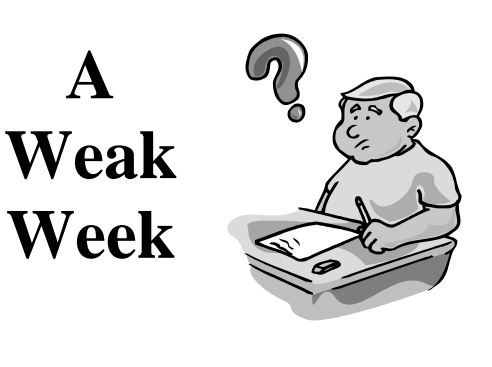

Create a list within a list (also called an outline) by making an up and down list of all 7 days of the week, with plenty of space between each one. The list things you have to do on certain days. Don't forget church services and time to read your Bible. If you do this "daily planning" with a pencil or computer, it will be easy to add, remove, or change as the week goes along. Asking God's leading will help your list to make you a strong soldier in His army and student getting good grades...